Espace pédagogique de l'académie de Poitiers > SRANE - Site de Poitiers > Enseigner > Usages <https://ww2.ac-poitiers.fr/srane/spip.php?article867> - Auteur : Chantal Bernard

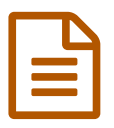

Folios, traces de parcours **Example 12 de 12/07/2019** 

### *Descriptif :*

Exemples vécus au collège de Villefagnan : restitutions après un évènement ou une découverte du patrimoine local, questionnaires adressés la semaine suivante, les productions qui accompagnent les sorties peuvent être réalisées dans Folios ou stockées sur cette plateforme, nourrie par l'annuaire de l'établissement.

*Sommaire :*

- Création de documents :
- Formulaires
- Création du Curriculum Vitae

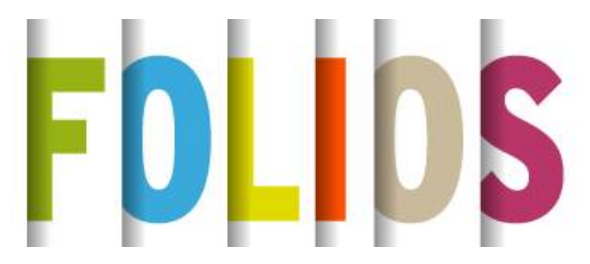

Au collège de Villefagnan en Charente, **Folios** permet aux élèves de mieux tirer parti de leurs **sorties culturelles**. Visite de sites, d'expositions, spectacles, participation à des créations artistiques, sont en effet souvent suivies :

de **restitutions**, sous des formats libres ou imposés,

de **questionnements** pour faire reformuler ce qui a été

découvert, ressenti, ou compris.

Johann Blandin, professeur documentaliste, a travaillé cette année avec des collègues de différentes disciplines pour que les projets en rapport avec les parcours [artistiques](https://eduscol.education.fr/cid74945/le-parcours-education-artistique-culturelle.html) et culturels  $\mathbb{C}$ , [parcours](https://eduscol.education.fr/cid46878/le-parcours-avenir.html) citoyen  $\mathbb{C}$ , parcours avenir  $\mathbb{C}$  et [parcours](https://eduscol.education.fr/cid105644/le-parcours-educatif-sante.html) santé  $\mathbb{Z}$  soient regroupés sur cette plateforme et en tirent profit.

Un exemple de document à personnaliser pour des élèves de 6ème : la trame a été adressée par l'ENT $^1$  $^1$ , et chaque élève ayant inséré ses images préférées restitue le résultat dans Folios.

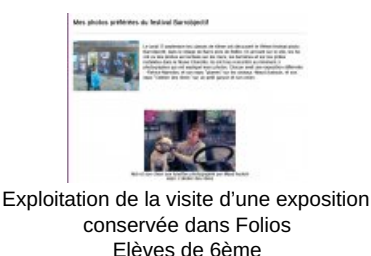

### Création de documents :

Les **productions** d'élèves peuvent être réalisées hors connexion (à l'aide d'un traitement de textes par exemple,

d'un appareil mobile pour capter des images ou du son, d'un enregistreur...) puis téléchargées sur Folios.<sup>[2](https://ww2.ac-poitiers.fr/srane/#nb2)</sup> Elles peuvent aussi être directement réalisées à l'aide de l'outil "**document**" de Folios, qui permet d'insérer des tableaux, des images, des vidéos et des fichiers audio.

Les étapes de conception sont prévues pour que les élèves prennent l'habitude de gérer des documents, et notamment de les décrire. Il sera en effet utile dans la suite de leur parcours de pouvoir retrouver facilement leurs productions, notamment par mots clefs.

La présence de **métadonnées** tels que date et contexte de création, résumé, thèmes concernés, permet de revoir et de citer ces expériences deux ou trois ans plus tard. Le fait de l'enregistrer dans "mes documents" lui permet de conserver son travail même s'il change d'établissement.

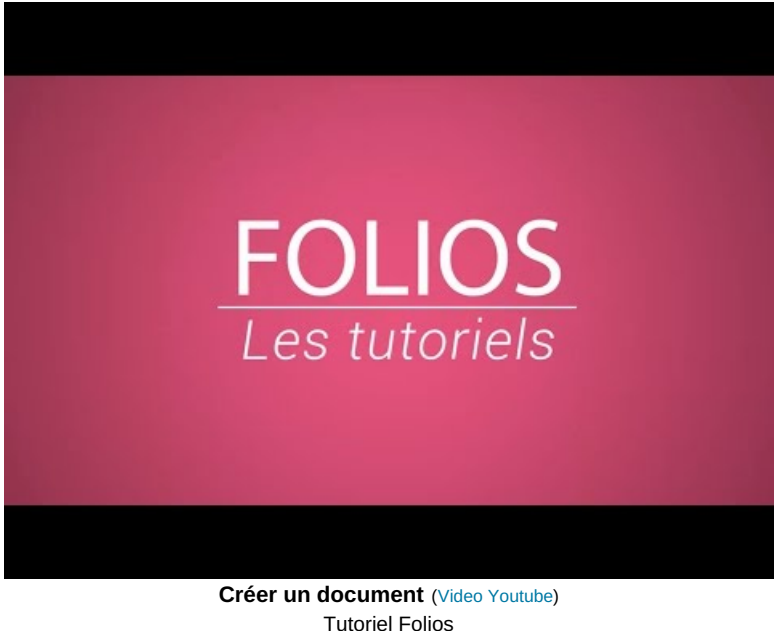

Tutoriel Folios création de documents 2016

Un document peut être associé à plusieurs parcours. Par exemple le compte-rendu d'un concours auquel l'élève a participé, tels que le [concours](https://college-albertmicheneau-villefagnan.fr/index.php/2019/01/15/les-5eb-participent-au-concours-poids-plume/) "Poids plume" C, peut être relié à la fois au **parcours artistique et culturel** et au **parcours avenir** si cela lui a permis de découvrir un secteur professionnel qui l'intéresse.

Ces compte-rendus peuvent être [utilisés](https://www.education.gouv.fr/cid2619/le-diplome-national-du-brevet.html) pour l'oral du DNB & L'élève peut éditer le document quand il prépare cette épreuve pour le simplifier ou l'enrichir.

Ce retour après action est propice à la réflexion.

De plus les compétences en **création** et en **gestion** de **documents** mises en œuvre à cette occasion font partie des [compétences](https://eduscol.education.fr/cid111189/cadre-de-reference-des-competences-numeriques-pour-l-ecole-et-le-college.html) numériques considérées dans toute l'Europe comme des savoir-faire nécessaires  $\mathbb{Z}$ . Elles seront validées par la [certification](https://ww2.ac-poitiers.fr/competences-numeriques/spip.php?article164)  $PIX \times P$ .

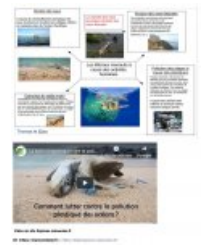

Document créé par des élèves en lien avec le parcours citoyen.

*Page suivante -> formulaires, création du curriculum vitae*

## **•** Formulaires

Les enseignant.es ont constaté que l'envoi de formulaires après une visite est utile pour réactiver les connaissances acquises. Ce type d'activité est facile dans Folios, qui utilise l'annuaire des élèves. L'enseignant.e doit commencer par cliquer sur "document".

## Exemple de scénario :

 Fournir une liste de questions au moment de la sortie scolaire pour que les élèves sachent sur quoi focaliser leur attention,

 prévoir une mise en commun après la sortie pour situer les informations collectées par rapport à d'autres savoirs (périodes historiques, connaissances géographiques ou scientifiques...)

 la semaine suivante diffuser un questionnaire via Folios (voir tutoriel ci-dessus) pour donner l'occasion de tester les connaissances acquises.

Le document permettra de garder durablement dans Folios la trace de ces acquis, comme le fait une synthèse de cours.

# Création du Curriculum Vitae

Folios est aussi un portefolio qui peut aider l'élève à mieux se connaître et à rédiger un récit de l'acquisition de ses savoir-faire, notamment ceux qui ne sont pas validés par un diplôme, grâce à la fonctionnalité CV.

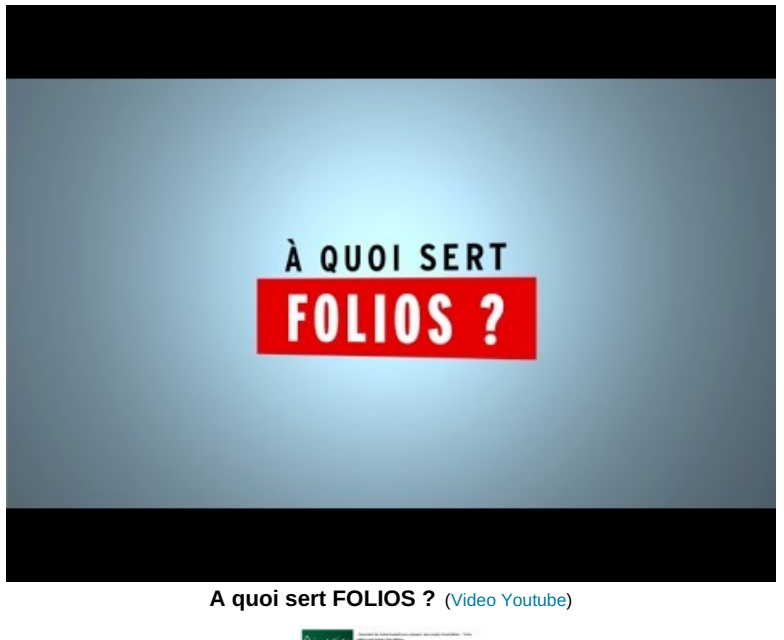

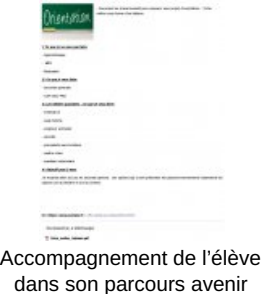

[\(1](https://ww2.ac-poitiers.fr/srane/#nh1)) Le professeur a pour cela fait usage de la fonctionnalité EOP de l'ENT [i-Cart](https://blogpeda.ac-poitiers.fr/i-cart/2016/10/07/eop-outil-professeur/) $\overline{G}$ 

[\(2](https://ww2.ac-poitiers.fr/srane/#nh2)) Pour télécharger le document : mes documents/+/nouveau document/ajouter un fichier

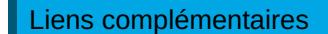

O Le site du collège de [Villefagnan](https://college-albertmicheneau-villefagnan.fr/) C'

**G** Folios en SEGPA : [témoignages](http://www.onisep.fr/Equipes-educatives/Folios/Quand-Folios-accompagne-et-remotive-des-eleves-de-Segpa) en vidéo **C** 

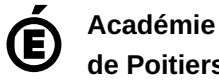

Avertissement : ce document est la reprise au format pdf d'un article proposé sur l'espace pédagogique de l'académie de Poitiers.

Il ne peut en aucun cas être proposé au téléchargement ou à la consultation depuis un autre site.

**de Poitiers**